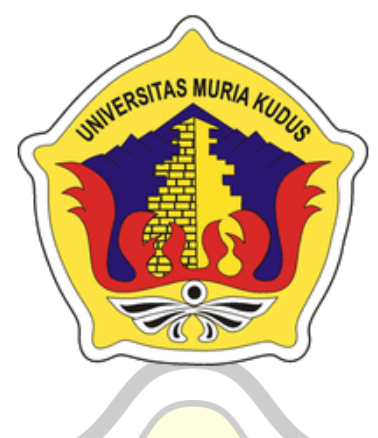

## **LAPORAN SKRIPSI**

**SISTEM INFORMASI GEOGRAFI PEMETAAN TEMPAT KURSUS STIR MOBIL BERBASIS ANDROID( STUDY KASUS DI KABUPATEN PATI )**

> **ERWIN NAFI'IN NIM. 201651113**

**DOSEN PEMBIMBING I RINA FIATI, S.T., M.Cs**

**DOSEN PEMBIMBING II RATIH NINDYASARI,S.Kom., M.Kom**

# **PROGRAM STUDI TEKNIK INFORMATIKA FAKULTAS TEKNIK UNIVERSITAS MURIA KUDUS 2020**

### **HALAMAN PERSETUJUAN**

HALAMAN PERSETUJUAN SISTEM INFORMASI GEOGRAFI PEMETAAN TEMPAT KURSUS STIR MOBIL BERBASIS ANDROID( STUDY KASUS DI KABUPATEN PATI ) ERWIN NAFI'IN NIM. 201651113 Kudus, 14 September 2019 Menyetujui, DosenPembimbing II DosenPembinJbing I W Ratih Nindyasari, S.kom., M.Kom<br>NIDN 0625028501 **Ring Fiati, S.T., M.Cs**<br>NIDN. 0604047401 Mengetahui Ketua Program Studi Teknik Koordinator Skripsi Informatika  $m\mathcal{P}$ Ψ Ahmad Jazuli S.Kom, M.Kom Esti Wijayanti, S.Kom, M.Kom NIDN. 0406107004 NIDN. 0605098901  $\sim$   $\epsilon$ 

#### **HALAMAN PENGESAHAN**

**HALAMAN PENGESAHAN** SISTEM INFORMASI GEOGRAFI PEMETAAN TEMPAT KURSUS STIR MOBIL BERBASIS ANDROID( STUDY KASUS DI KABUPATEN PATI ) Erwin Nafi'in NIM. 201651113 Kudus, 18 Agustus 2020 Menyetujui, Ketua Penguji Anggota Penguji I Anggota Penguji II 8tr WW Anastasya Latubessy, S.Kom, M.Cs<br>NIDN, 0604048702 Esti Wijayanti, S. Kom, M. Kom<br>NIDN 0605098901 Alif Catur Murti, S. Kom, M. Kom NIDN 0610129001 Menyetujui, Petublinbing I Pembimbing II llut Rina Tiati, S.T., M.Cs Ratih Nindyasari, S.Kom, M.Kom<br>NIDN. 0625028501 NHON. 0604047401 Mengetahui, Ketua Program Studi Teknik Dekan Fakultas Teknik Informatika Moharumad Dahlan, ST, MT Ahmad Jazuli, S. Kom, M. Kom<br>NJDN. 0406107004 NIDN. 0601076901 iii

#### **PERNYATAAN KEASLIAN**

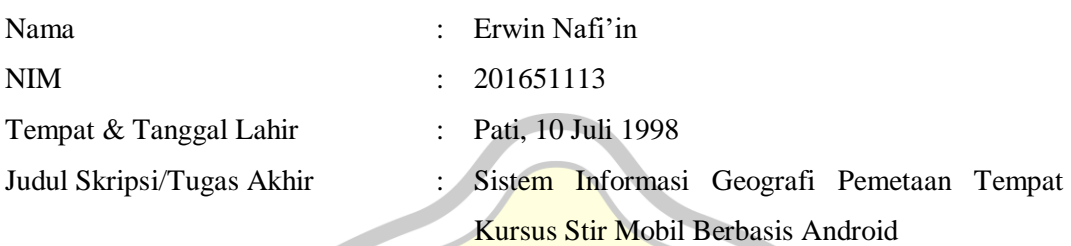

Menyatakan dengan sebenarnya bahwa penulisan Skripsi ini berdasarkan hasil penelitian, pemikiran dan pemaparan asli dari saya sendiri, baik untuk naskah laporan maupun kegiatan lain yang tercantum sebagai bagian dari Skripsi ini. Seluruh ide, pendapat atau materi dari sumber lain telah dikutip dalam Skripsi dengan cara penulisan refrensi yang sesuai

Demikian pernyataan ini saya buat dengan sesungguhnya dan apabila di kemudian hari terdapat penyimpangan dan ketidakbenaran dalam pernyataan ini, maka saya bersedia menerima sanksi akademik berupa pencabutan gelar dan sanksi lain sesuai dengan peraturan yang berlaku di Universitas Muria Kudus.

Demikian pernyataan ini saya buat dalam keadaan sadar tanpa paksaan dari pihak manapun.

> Kudus, 23 Juli 2020 Yang memberi pernyataan,

**Erwin Nafi'in NIM. 201651113**

## **SISTEM INFORMASI GEOGRAFI PEMETAAN TEMPAT KURSUS STIR MOBIL BERBASIS ANDROID( STUDY KASUS DI KABUPATEN PATI )**

Nama mahasiswa : Erwin Nafi"in

NIM : 201651113

**Pembimbing** 

1. Rina Fiati, S.T., M.Cs

2. Ratih Nindyasari, S.Kom., M.Kom

#### **ABSTRAK**

Perkembangan teknologi informasi saat ini sangat pesat, tidak bisa di pungkiri lagi bahwa teknologi sudah sangat dibutuhkan saat ini, Kota Pati adalah sebuah Kecamatan yang juga merupakan pusat pemerintahan Kabupaten Pati, Jawa Tengah, Indonesia. Kecamatan Pati adalah jantung kota sekaligus Ibu Kota Karesidenan Pati,**Luas:** 43,94 Km2 , **Kepadatan:** 3564 Jiwa/Km2, tujuan penelitian ini adalah menciptakan sebuah aplikasi perangkat lunak dalam meberikan informasi mengenai Tempat Kursus Stir Mobil yang berada di daerah Pati Kabupaten Pati, Untuk mempermudah atau meberikan informasi kepada masyarakat khususnya yang ingin kursus stir mobil. software yang digunakan pada pemprograman ini adalah *Android Studio* dengan basic bahasa pemprograman J*ava*. Metodeyang digunakan dalam pengembangan perangkat lunak (software) ini adalah Guidelines for Rapid Application Engginering (GRAPPLE).

Metode ini merupakan pemodelan proses pengembangan perangkat lunak (software) dengan menitik beratkan pada aksi-aksi yang dilakukan disejumlah tahap, dimana setiap tahap akan menghasilkan (output) dengan bentuk yang berorientasi objek .

**Kata kunci:***Android Studio, GRAPLLE, Java, Teknologi, Software*.

## **GEOGRAPHIC INFORMATION SYSTEM OF MAPPING THE STIR CAR COURSE BASED ON ANDROID (CASE STUDY IN PATI DISTRICT)**

*Student Name* : Erwin Nafi"in

*Student Identity Number* : 201651113

*Supervisor* : 1.Rina Fiati, S.T., M.Cs

2.Ratih Nindyasari, S.Kom., M.Kom

### *ABSTRACT*

The development of information technology is currently very rapid, it can not be denied that technology is very much needed nowadays, Pati City is a Subdistrict which is also the administrative center of Pati Regency, Central Java, Indonesia. Pati District is the heart of the city as well as the Capital City of Pati, Area: 43.94 Km2, Density: 3564 Soul / Km2, the purpose of this study is to create a software application in providing information about the Stir Car Course in Pati Pati, To simplify or provide information to the public, especially those who want to drive a car course. the software used in this programming is Android Studio with basic Java programming language. The method used in developing this software is Guidelines for Rapid Application Engineering (GRAPPLE).

This method is a modeling process of software development (software) with a focus on the actions carried out in a number of stages, where each stage will produce (output) with an object-oriented form.

Keywords: *Android Studio*, *GRAPLLE*, *Java*, *Technology*, *Software*.

#### **KATA PENGANTAR**

Skripsi dengan judul "SISTEM INFORMASI GEOGRAFI PEMETAAN TEMPAT KURSUS STIR MOBIL BERBASIS ANDROID( STUDY KASUS DI KABUPATEN PATI )" ini dapat penulis selesaikan sesuai rencana tidak lepas dari dukungan berbagai pihak yang tidak ternilai besarnya. Oleh karena itu pada kesempatan yang baik ini tidak lupa penulis menyampaikan terimakasih kepada:

- 1. Tuhan Yang Maha Esa yang telah memberikan Berkatnya.
- 2. Kedua orang tua saya, yang selalu mendoakan dan mendukung disetiap langkah saya.
- 3. Bapak Dr. Suparnyo, SH, MS., selaku Rektor Universitas Muria Kudus.
- 4. Bapak Mohammad Dahlan, ST, MT, selaku Dekan Fakultas Teknik Universitas Muria Kudus.
- 5. Bapak Ahmad Jazuli S.Kom., M.Kom, selaku Ketua Program Studi Teknik Informatika Universitas Muria Kudus.
- 6. Rina Fiati, S.T., M.Cs dan Ratih Nindyasari, S.Kom., M.Kom selaku pembimbing yang telah banyak memberi masukan selama penyusunan skripsi ini.
- 7. Teman-teman seperjuangan yang telah membantu dalam penyusunan laporan skripsi.

Semoga beliau-beliau di atas mendapatkan imbalan yang lebih besar dari Tuhan Yang Maha Esa melebihi apa yang beliau-beliau berikan kepada penulis.

Kudus,22Juli 2020

Penulis, Erwin Nafi"in

### **DAFTAR ISI**

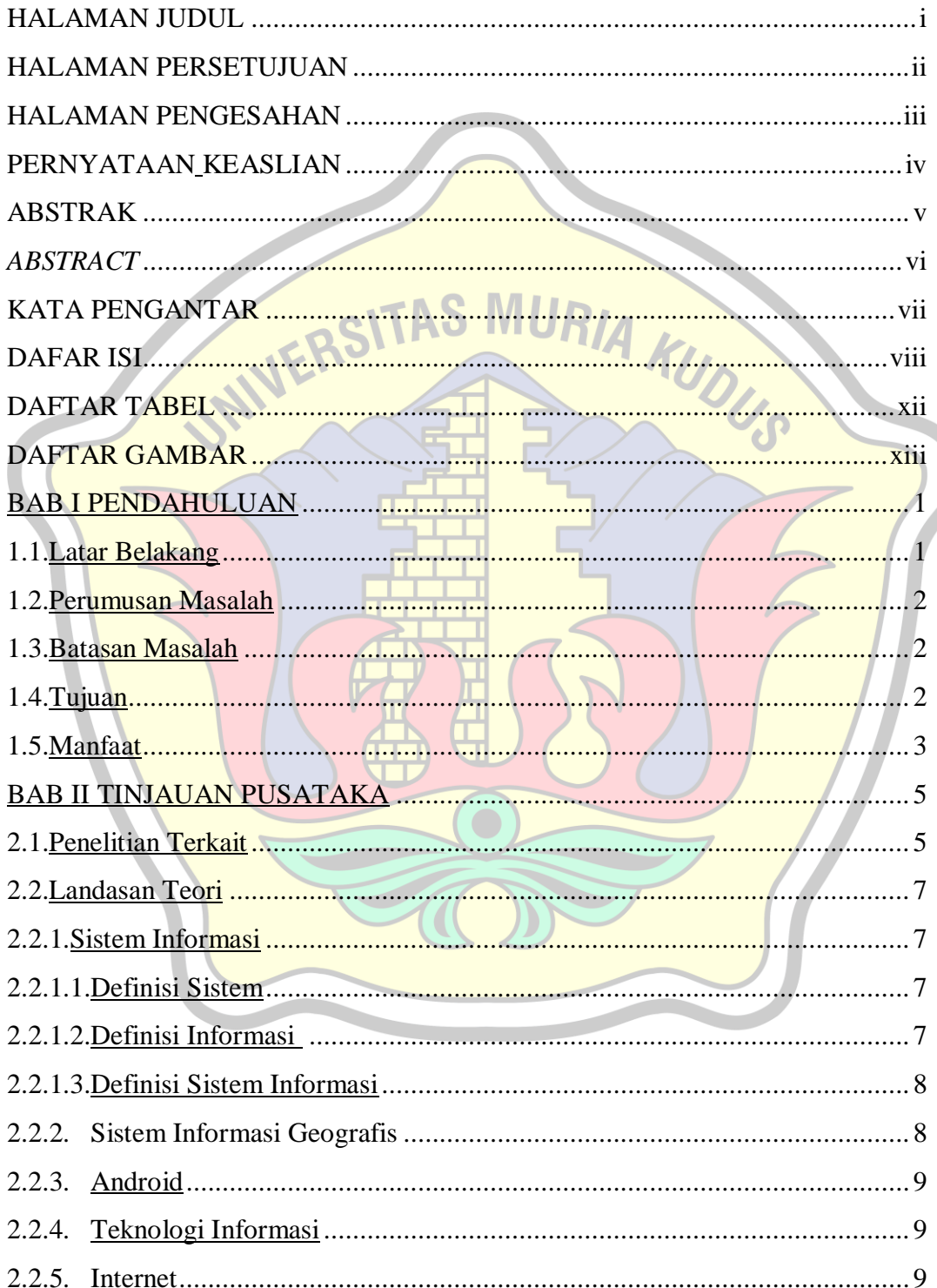

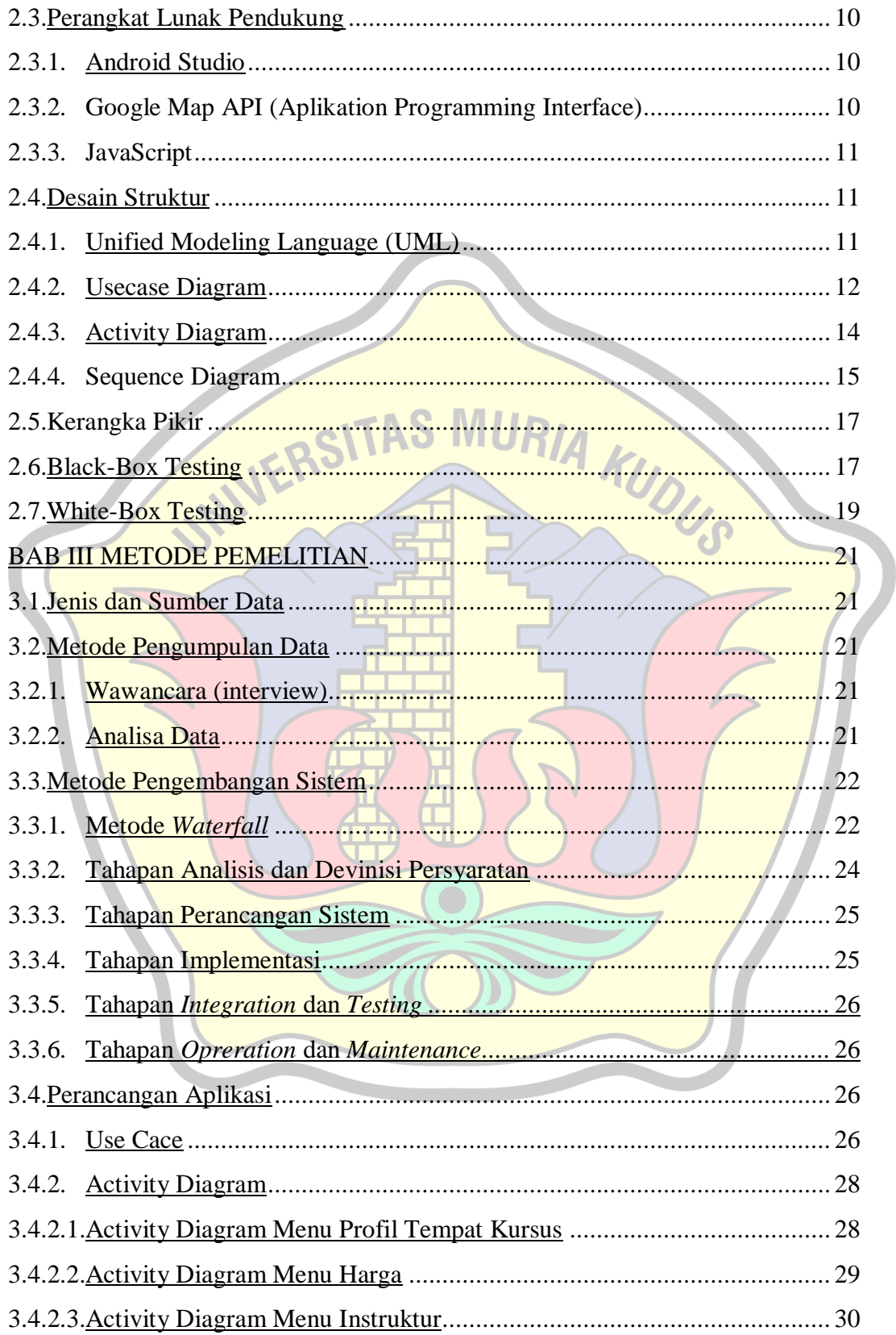

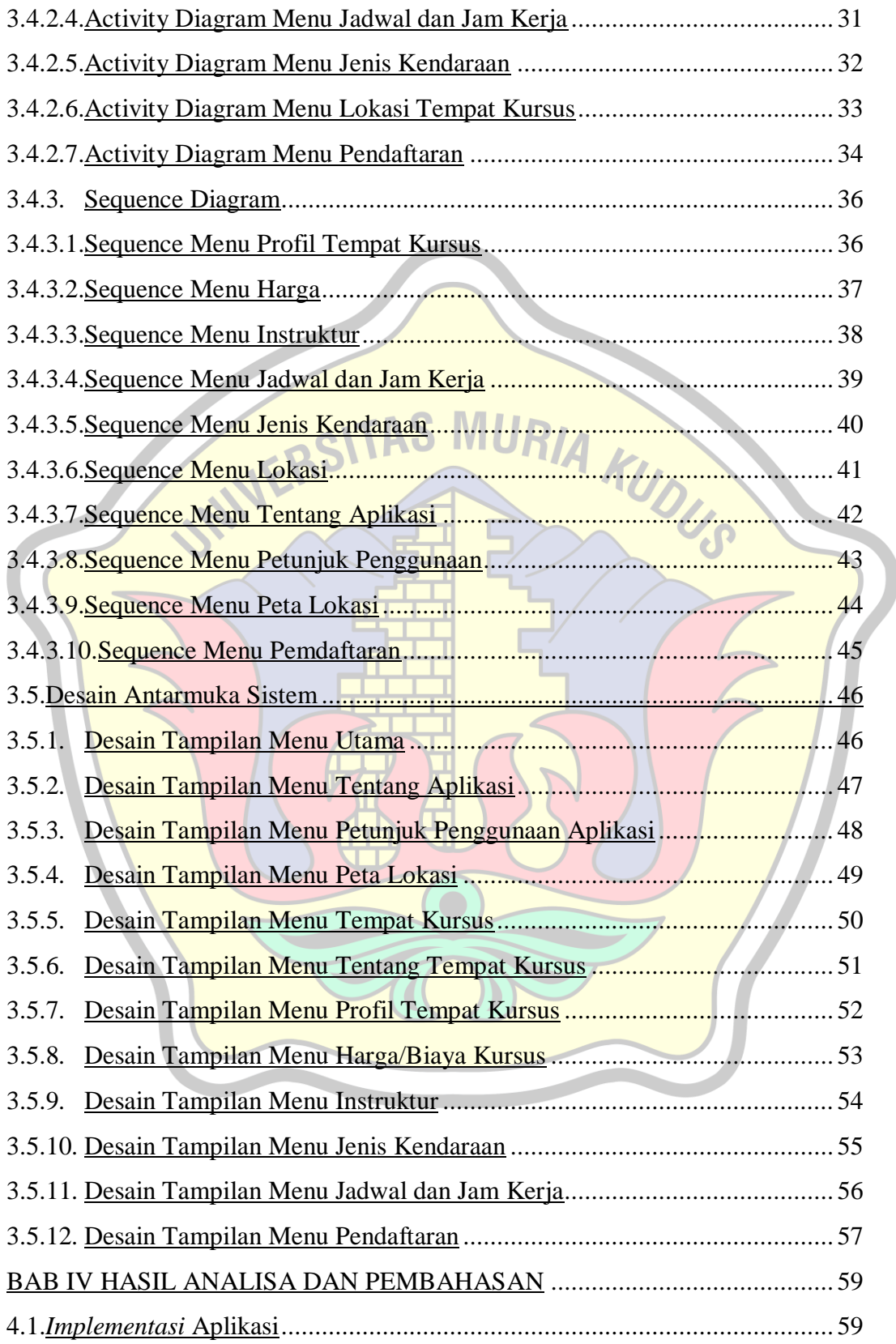

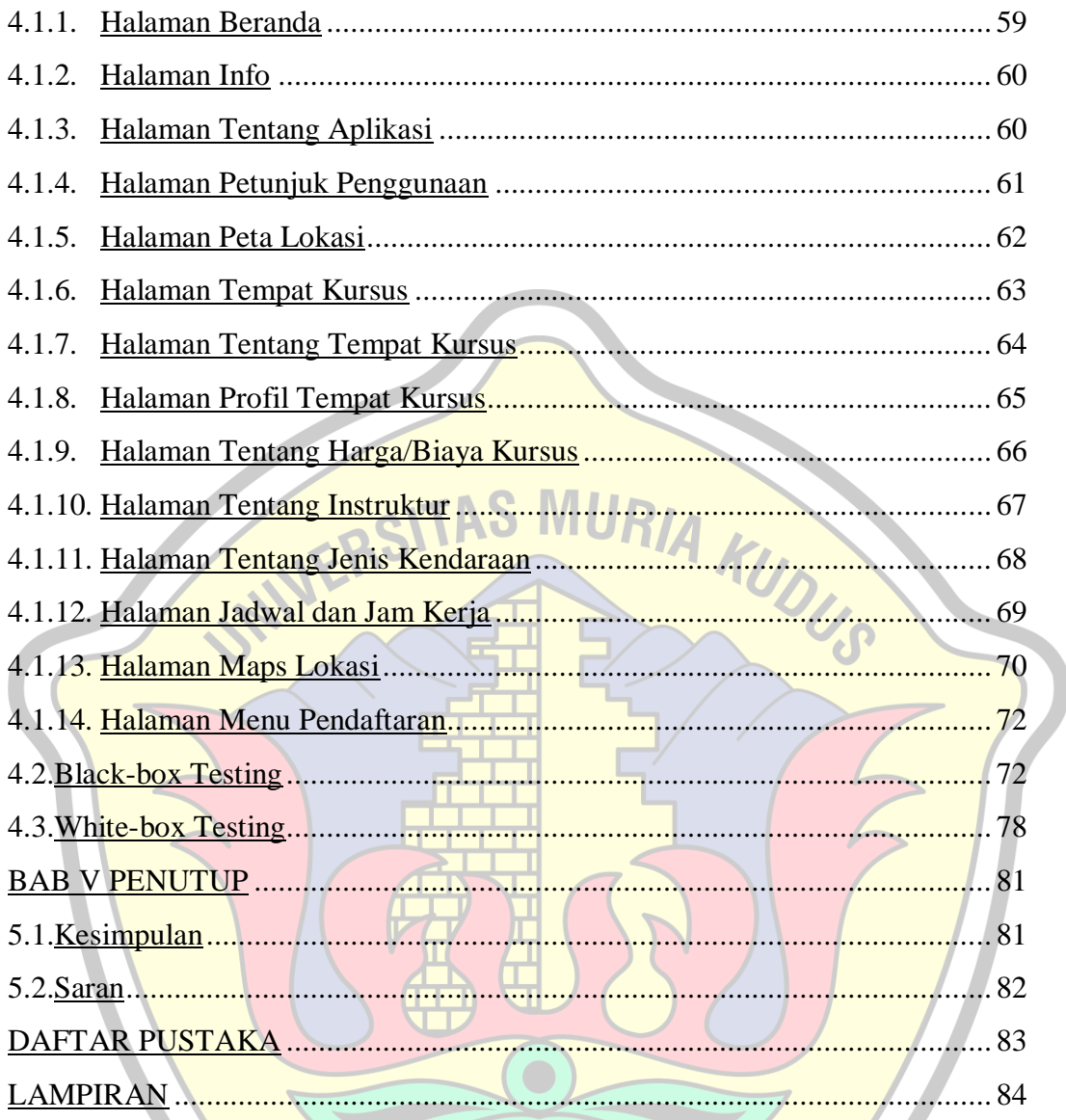

### **DAFTAR TABEL**

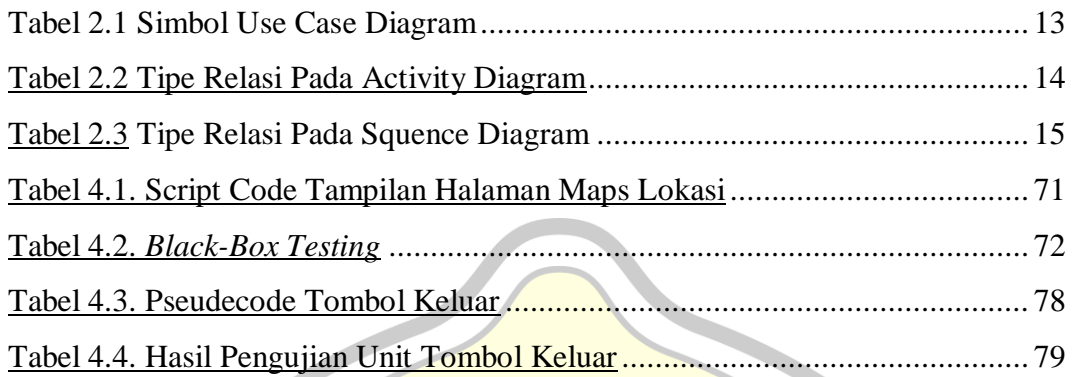

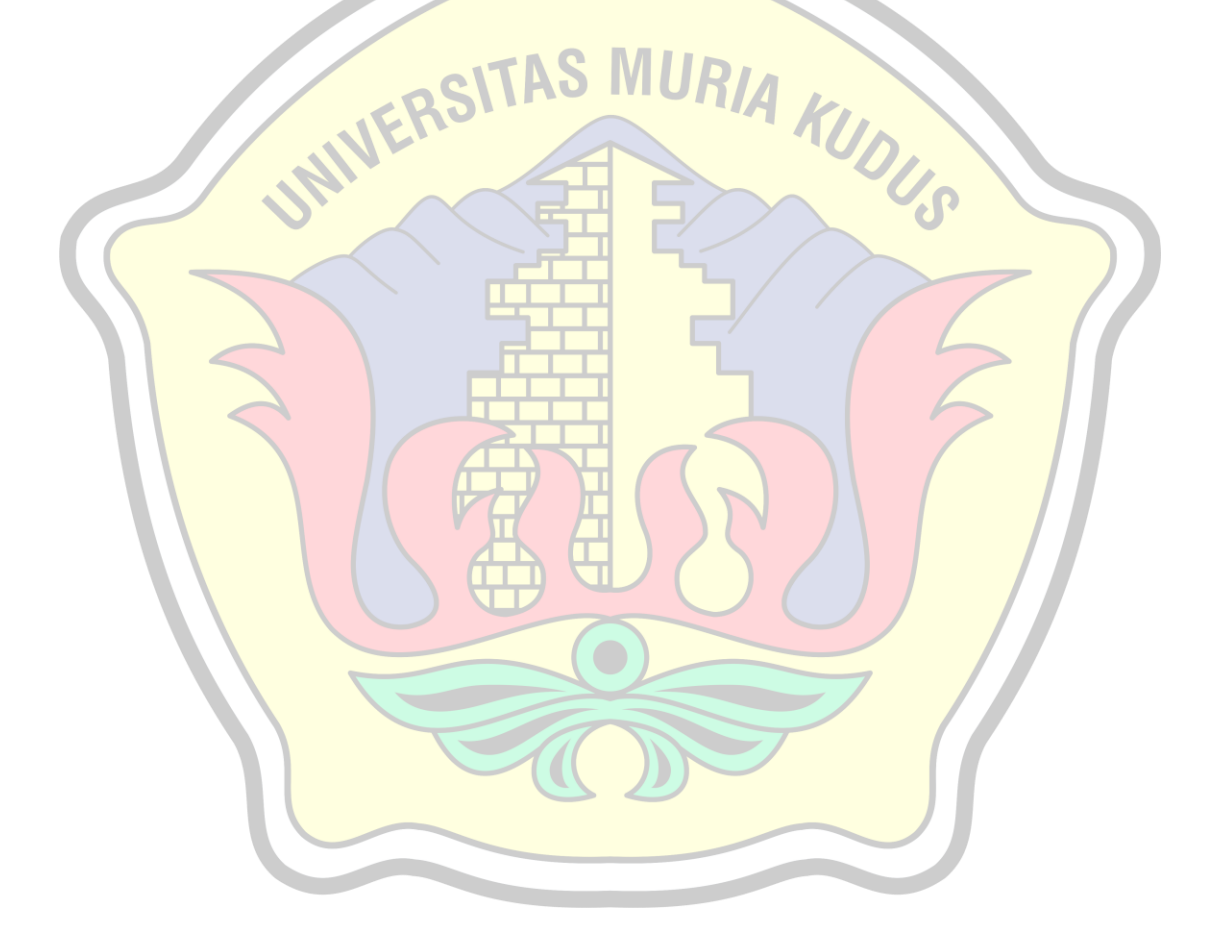

### **DAFTAR GAMBAR**

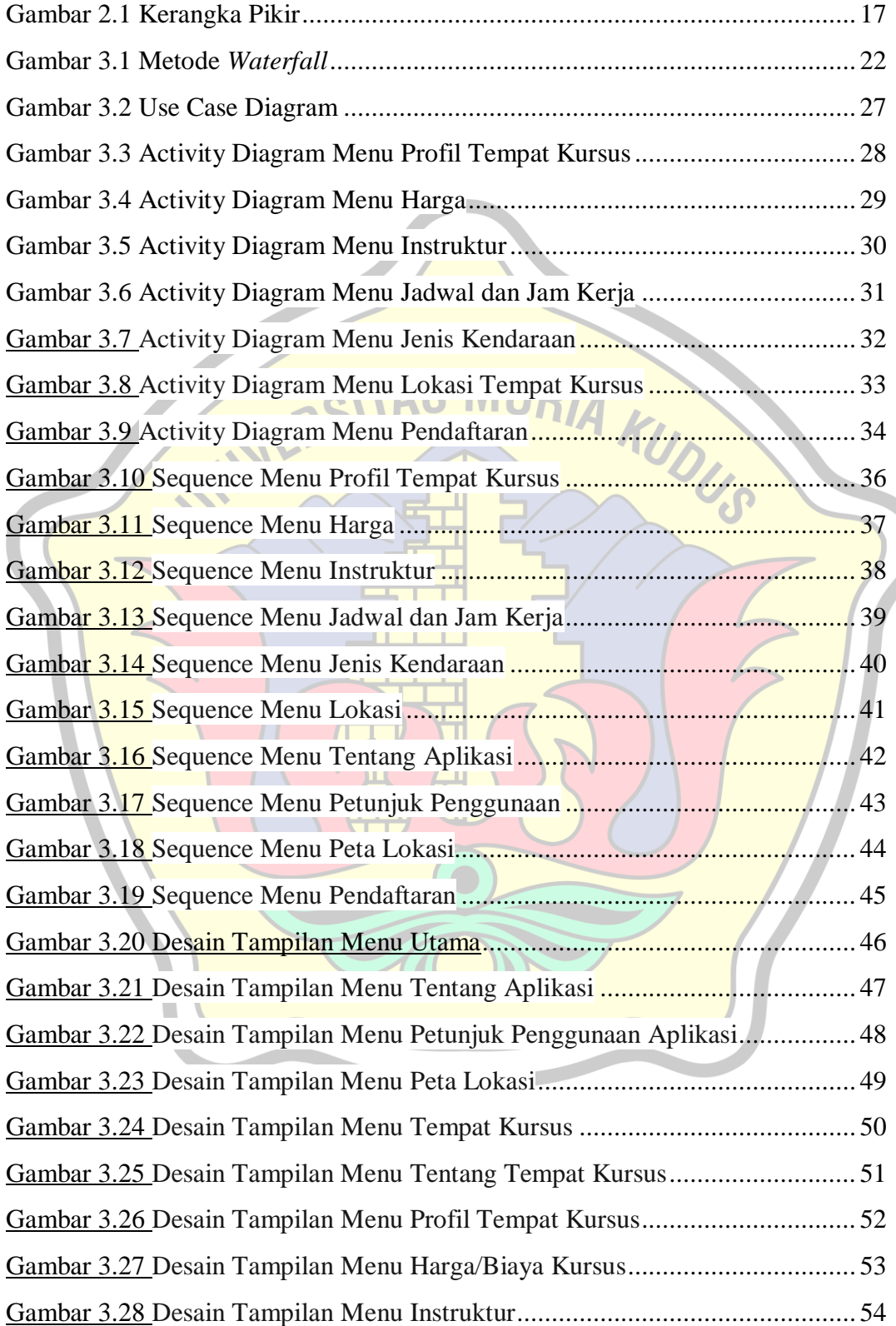

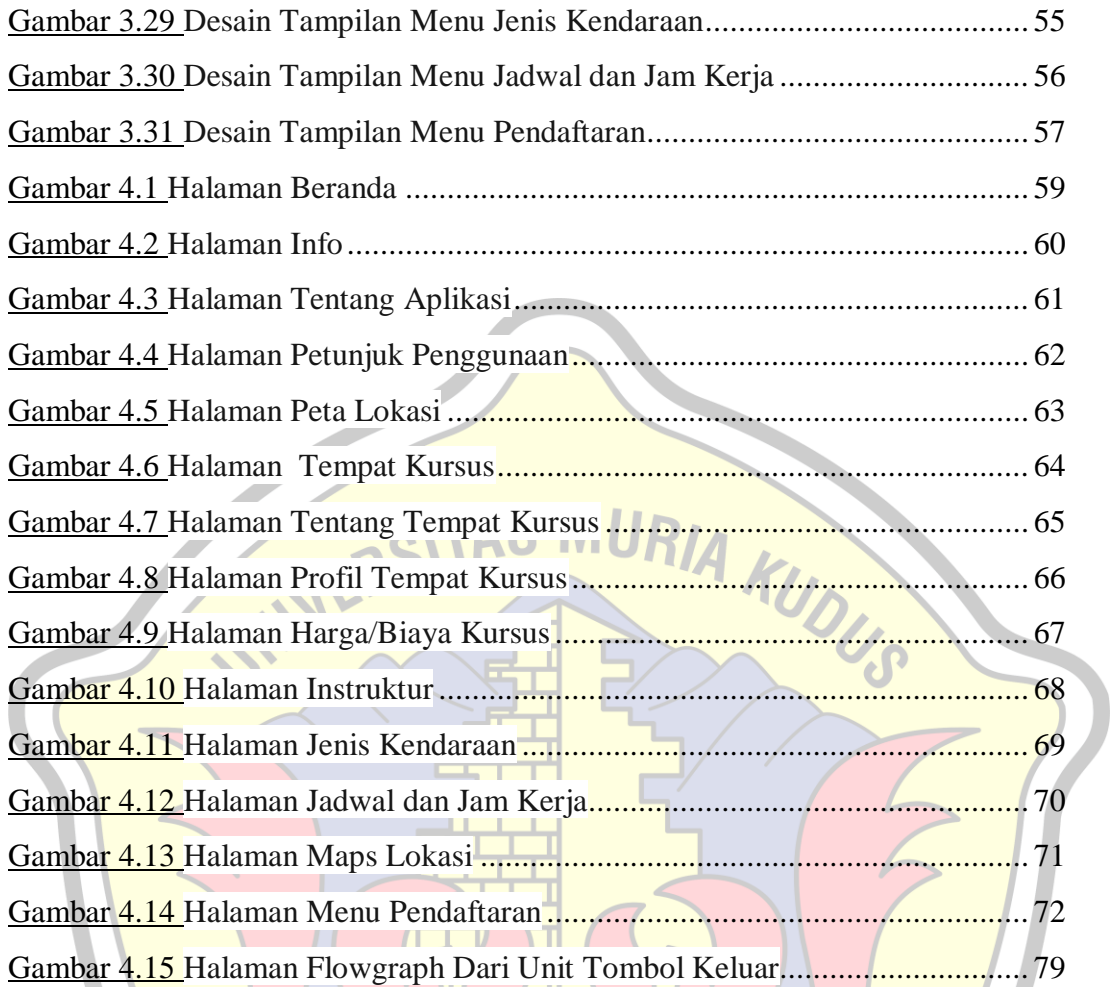

 $\bullet$